$14 \quad 2$ 

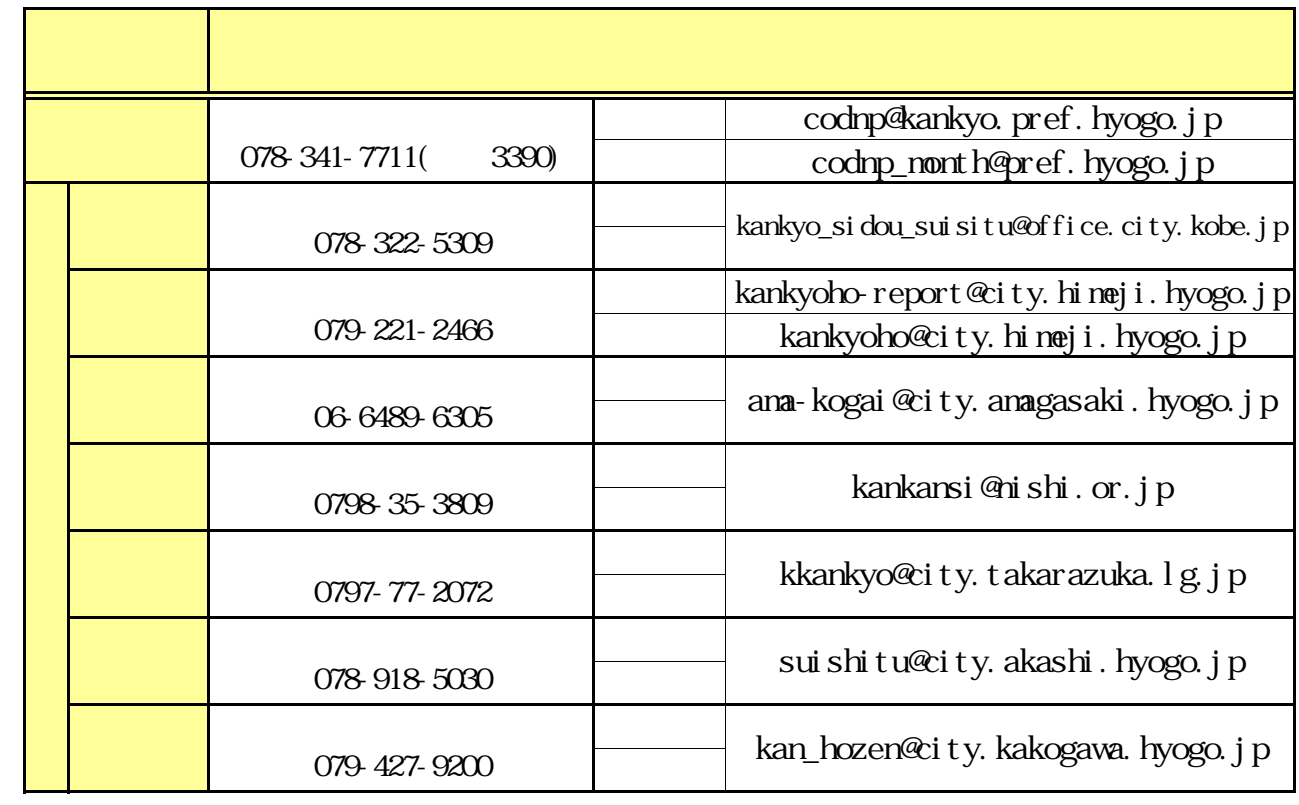

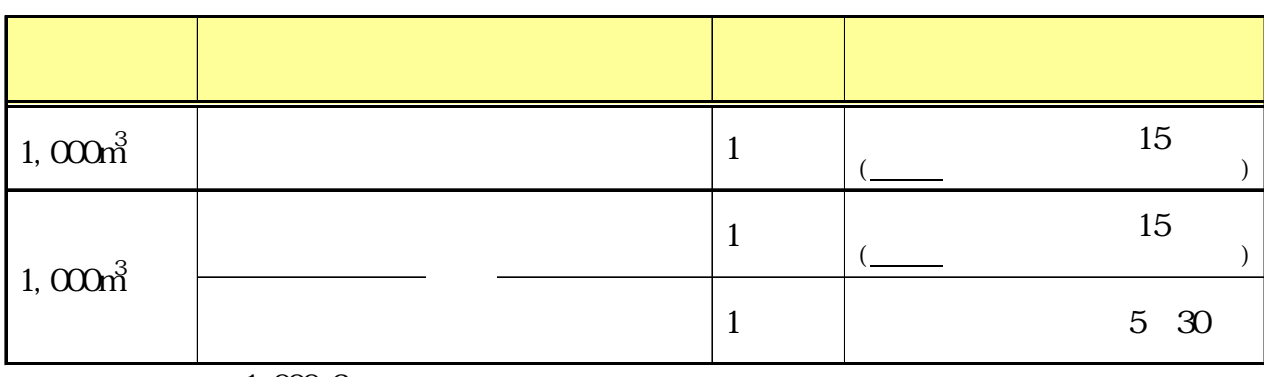

1,000m3

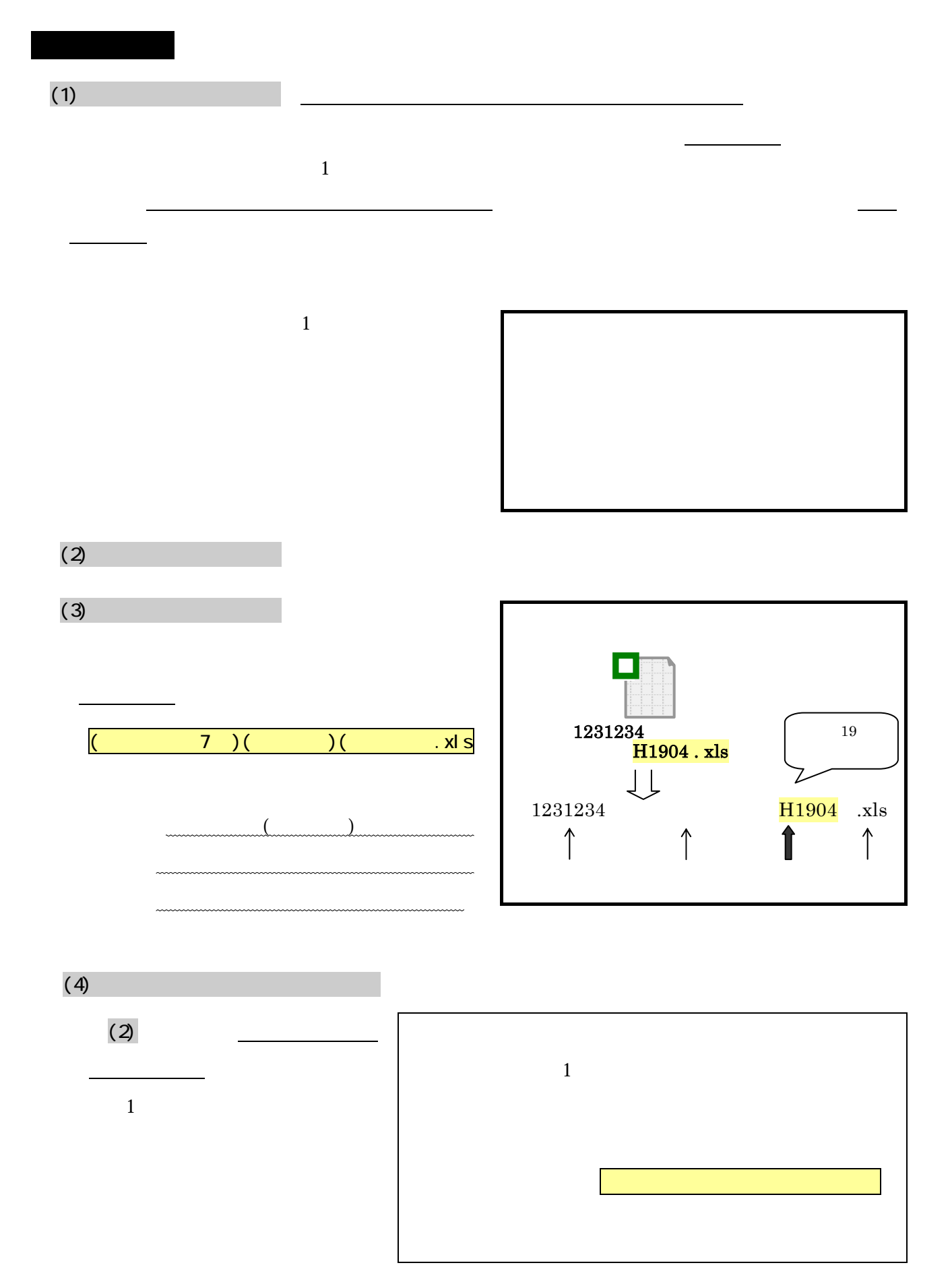

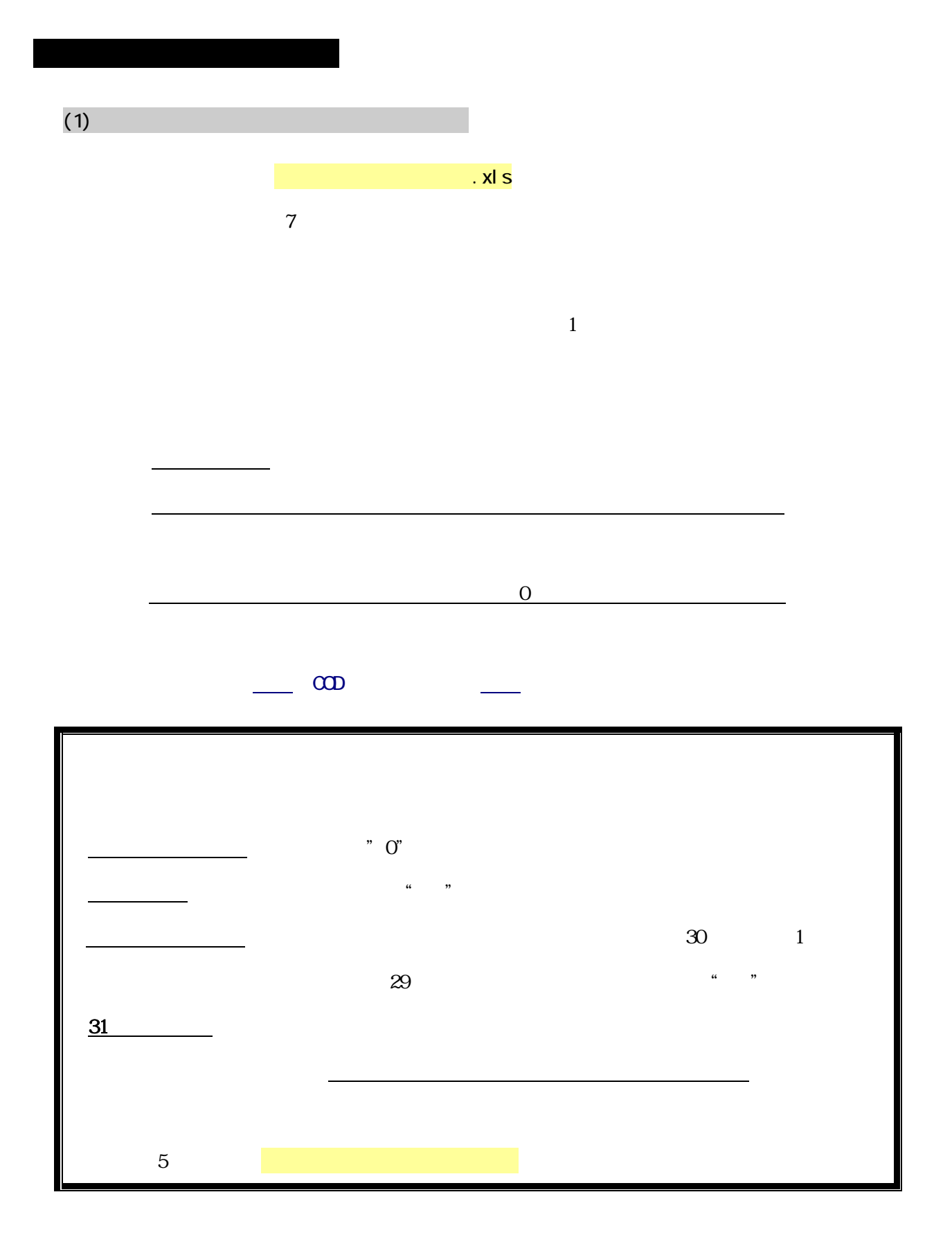

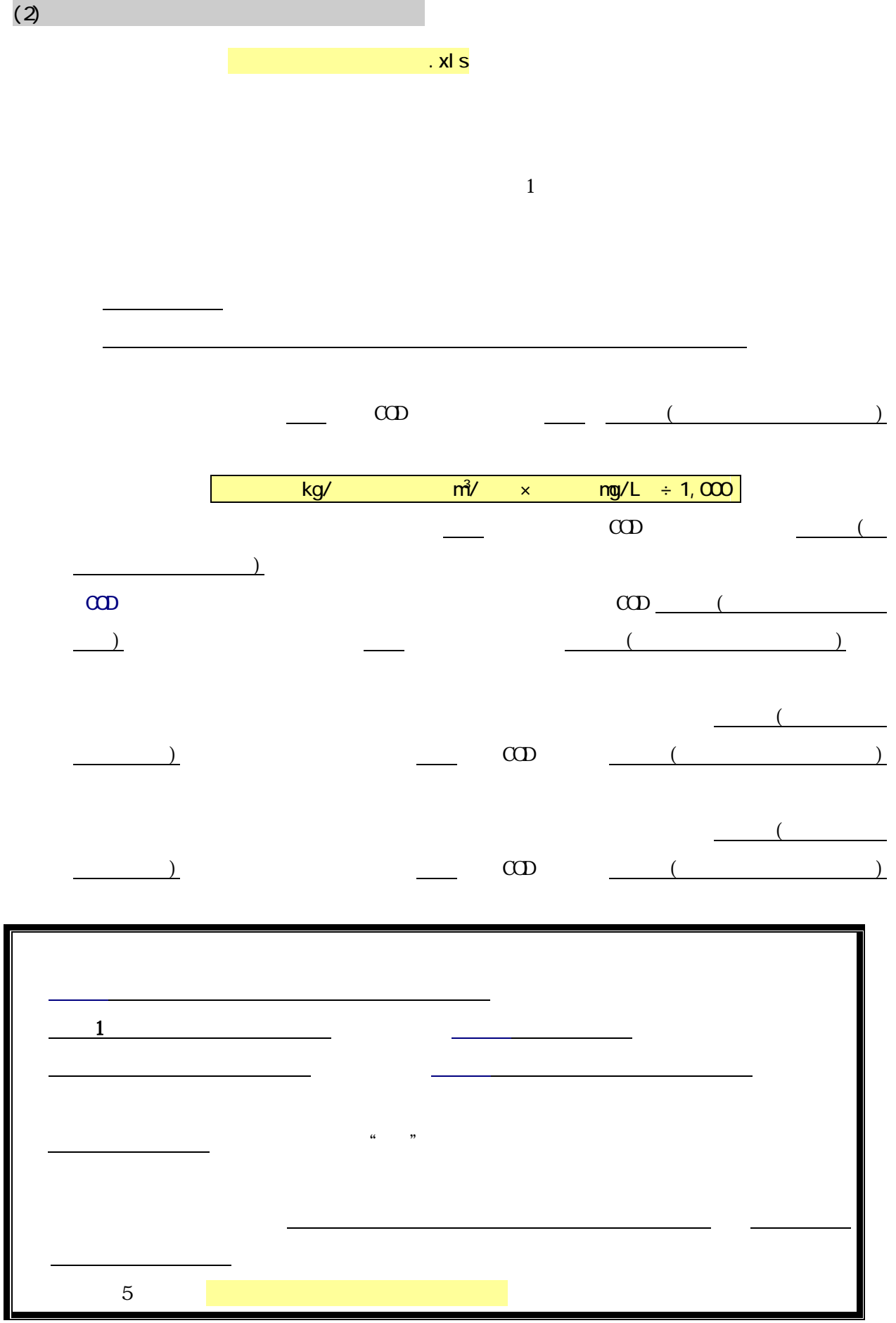

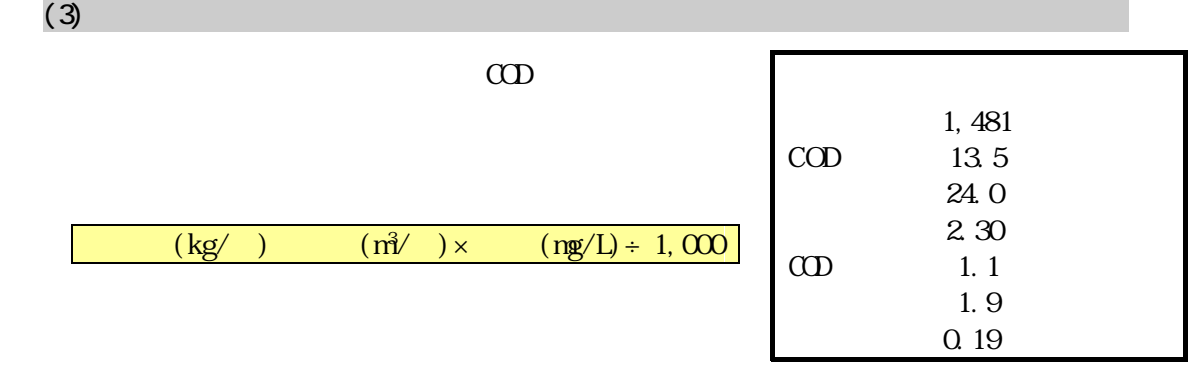

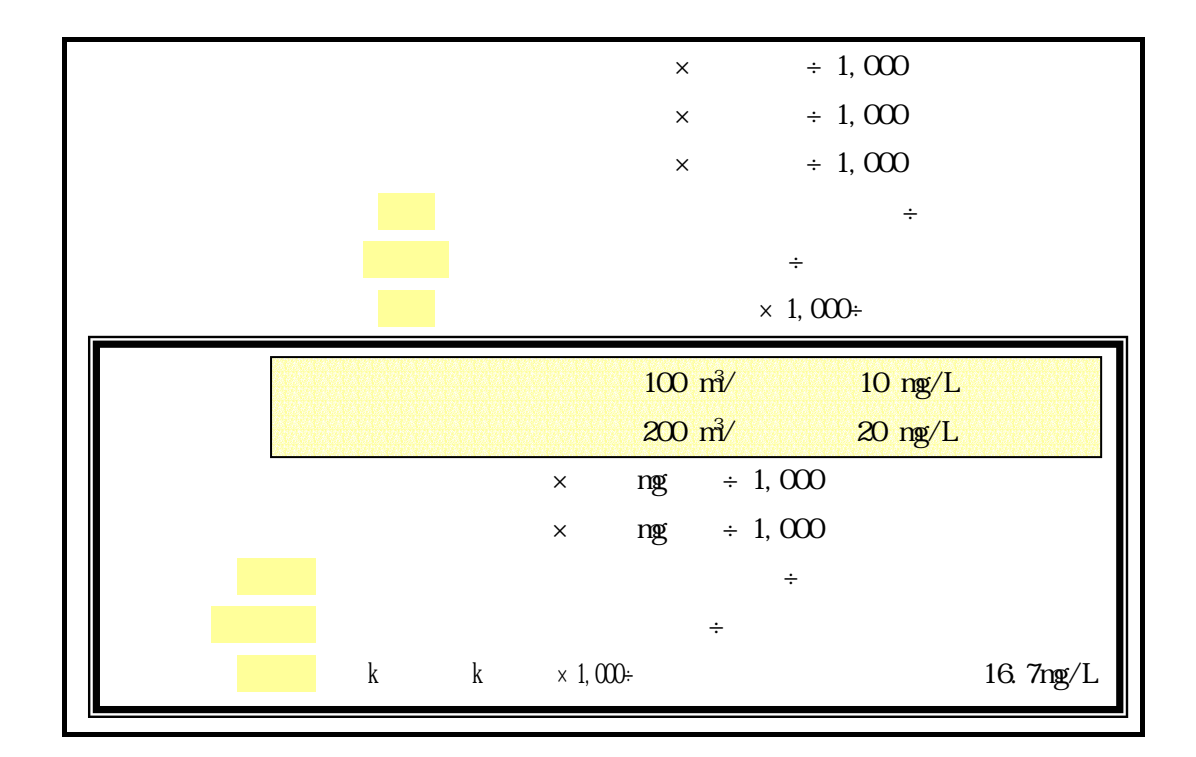

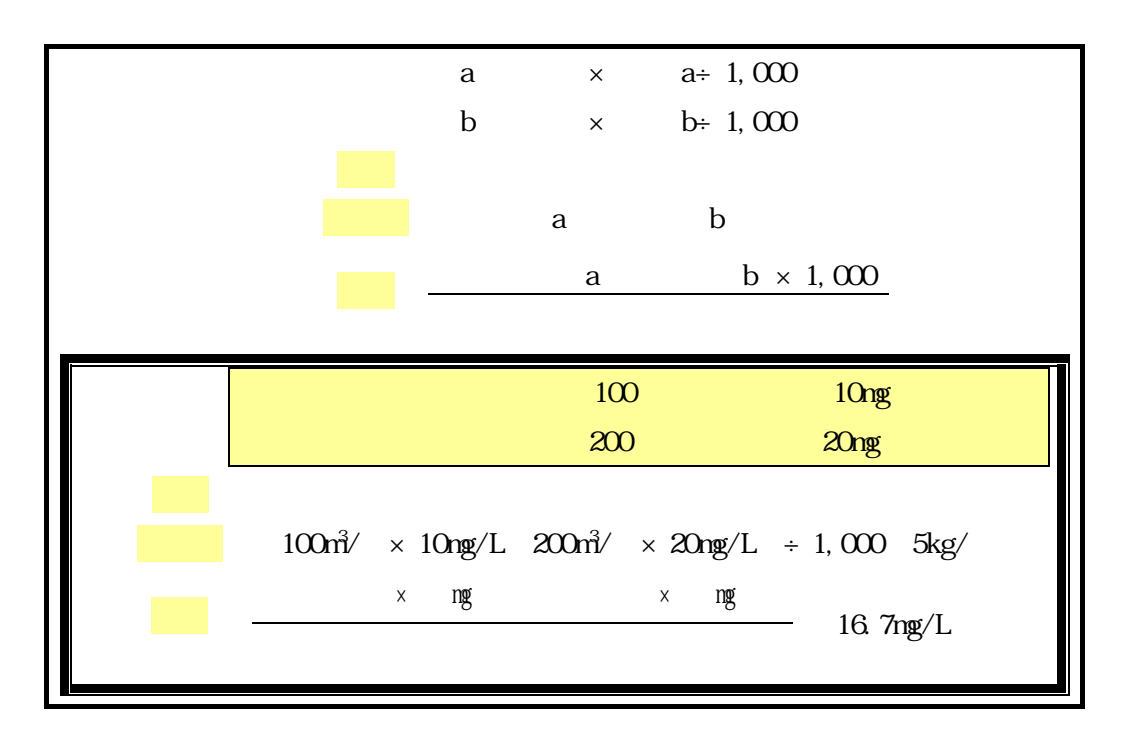

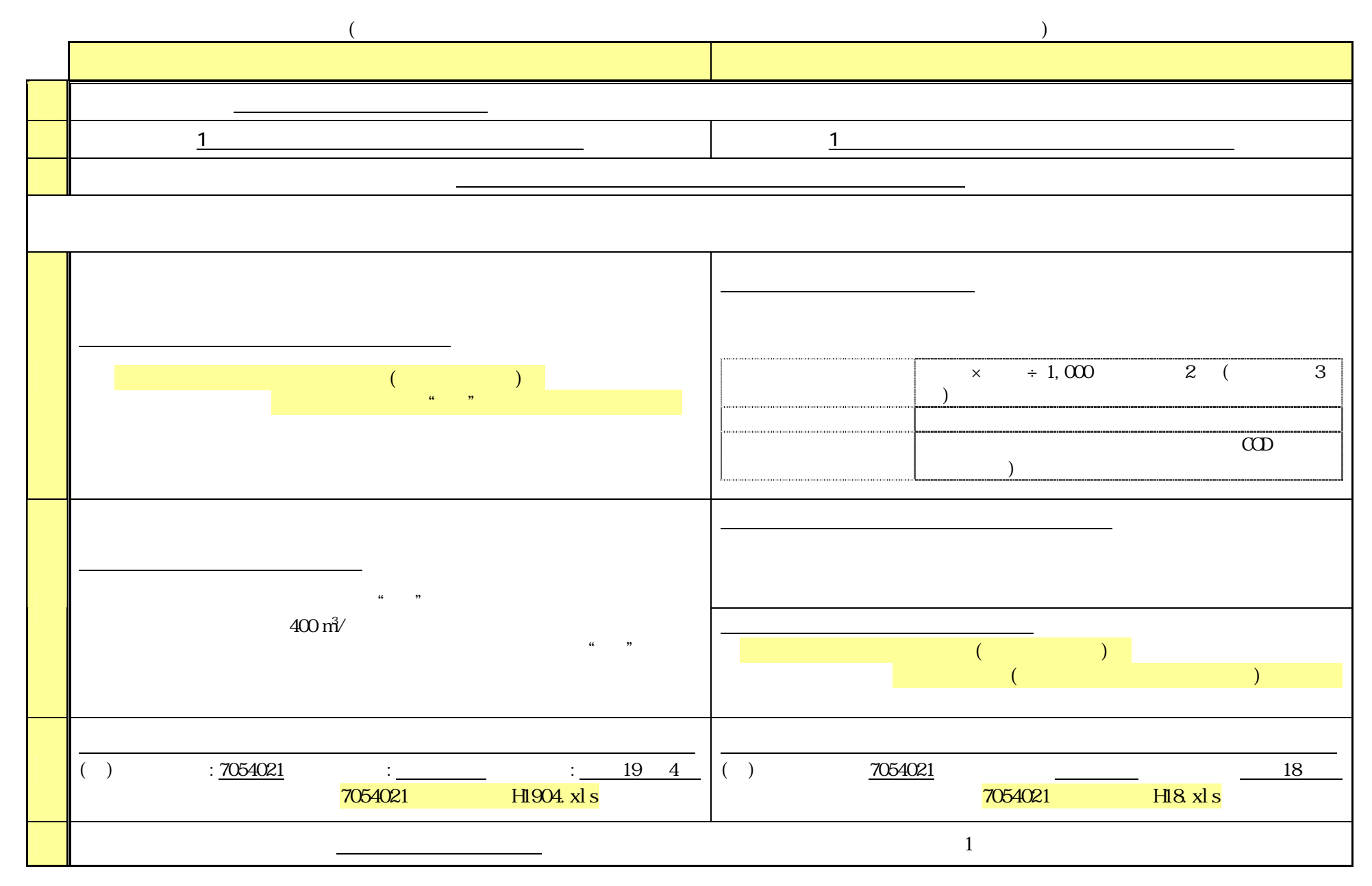

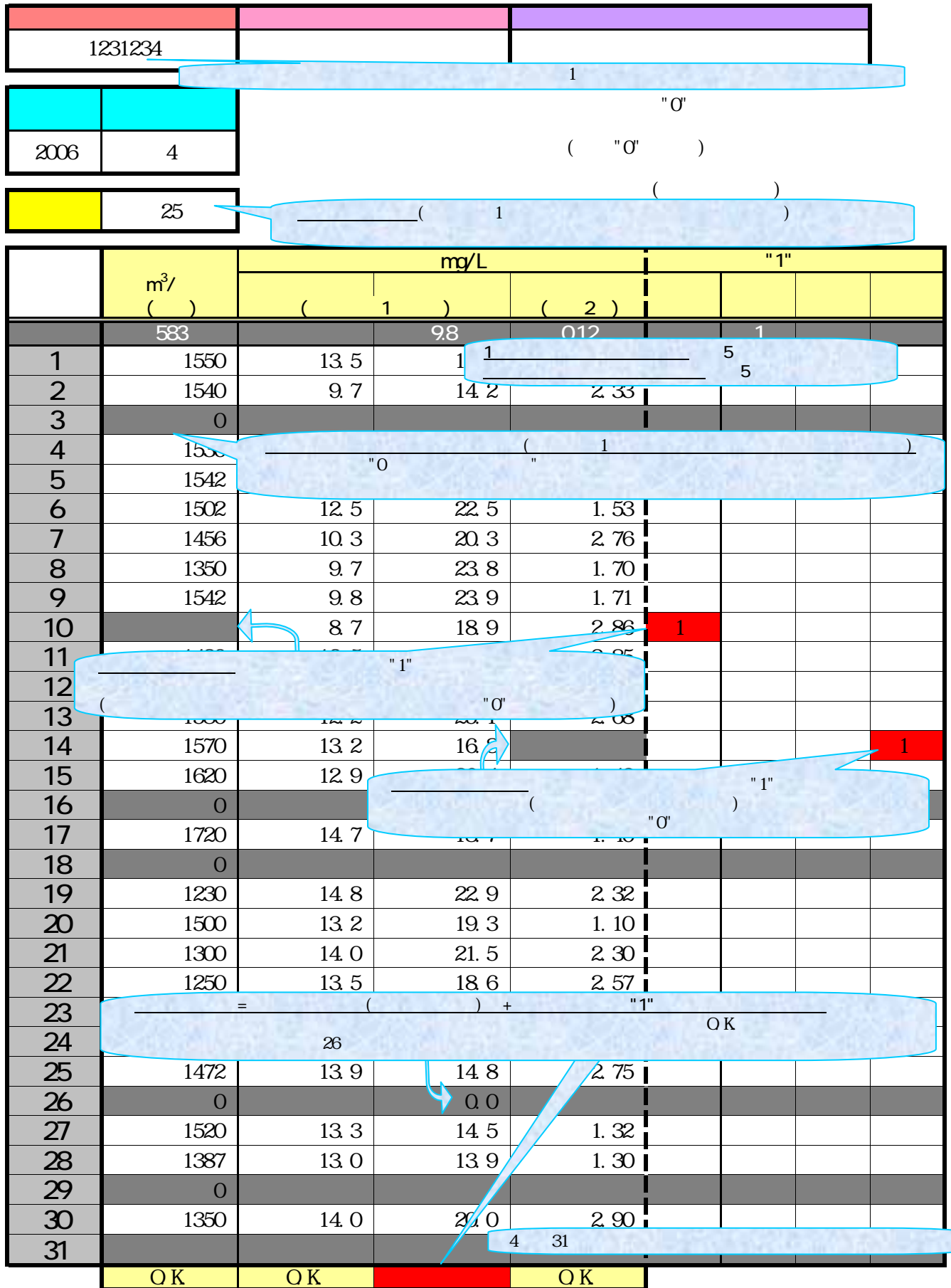

 $($   $)$   $($   $)$   $)$   $"1"$ 

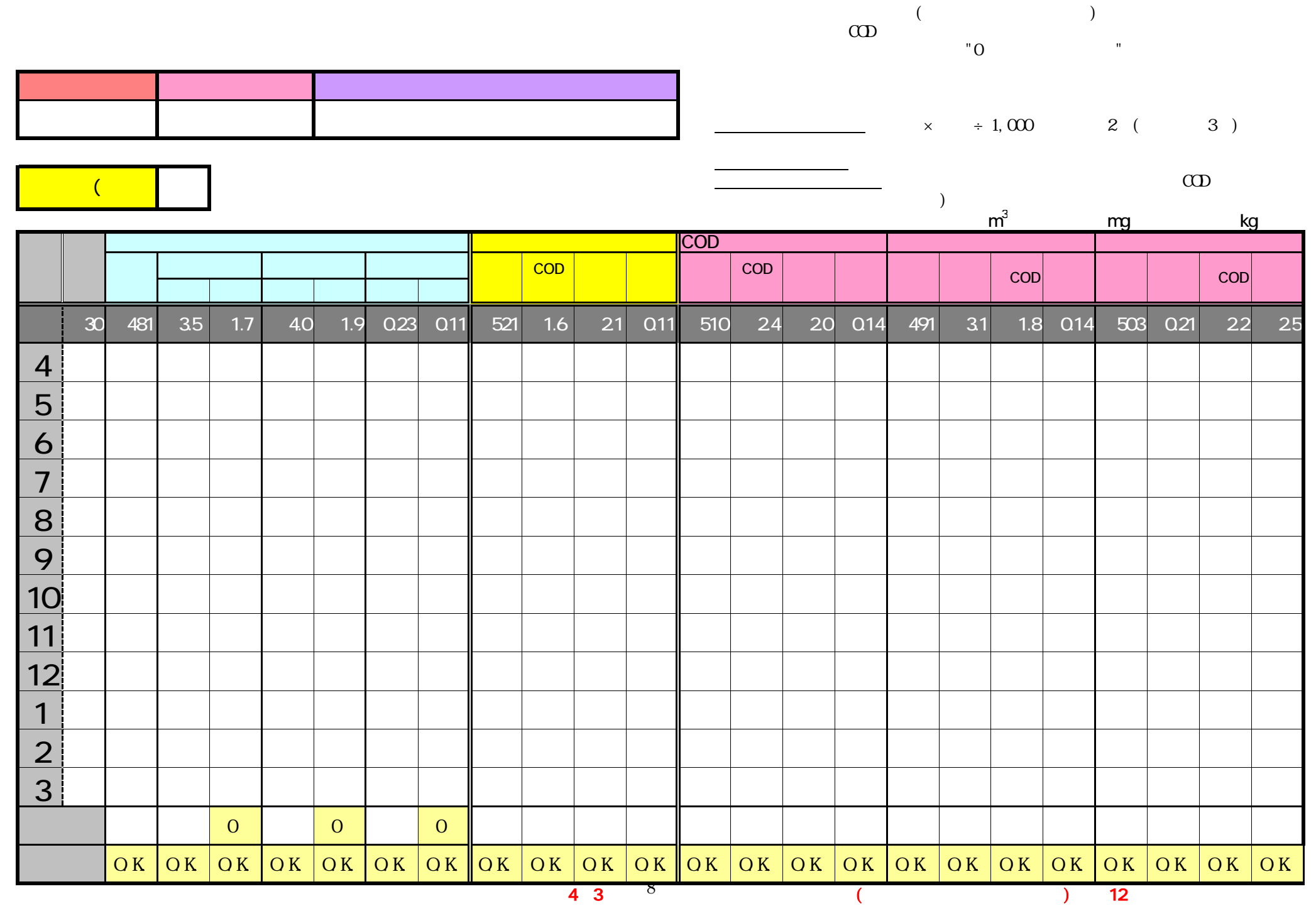

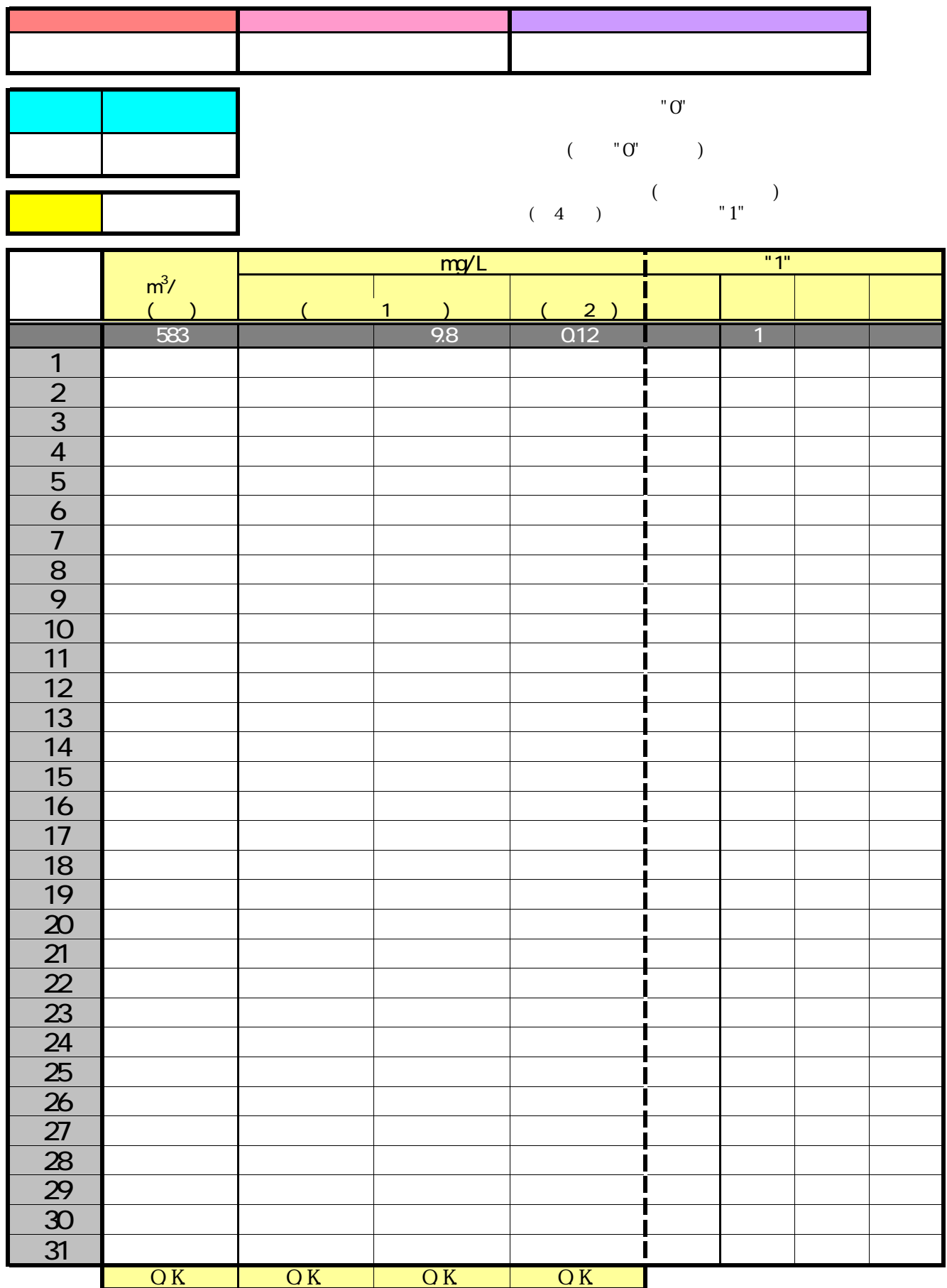

 $($   $)$   $($   $)$   $)$   $"1"$ 

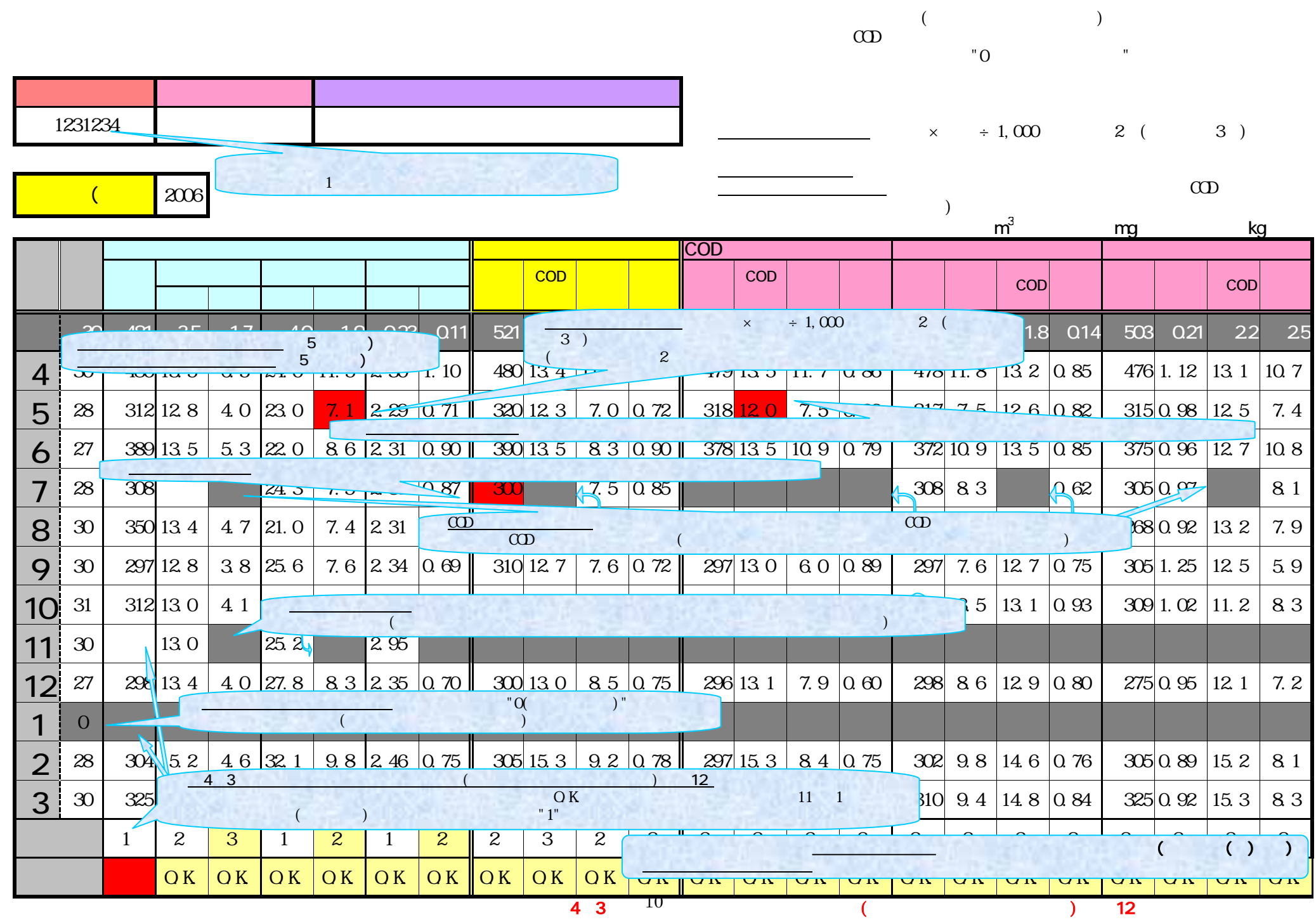